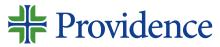

Little Company of Mary Medical Center San Pedro

# Center for Optimal Aging

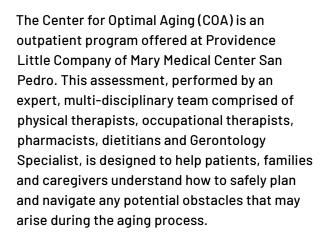

#### What is needed to participate?

- Physician prescription (see other side for blank prescription form to be filled out by physician)
- 2. Insurance authorization: Patients with Medicare, PPO and other private insurances can participate by submitting their signed prescription to the therapy department. HMO participants need prior authorization submitted by their physician for PT evaluation and treatment and OT evaluation and treatment. Once authorization is obtained by the HMO the patient will be scheduled for the program. The COA program is also available for a cash fee (inquire for amount).

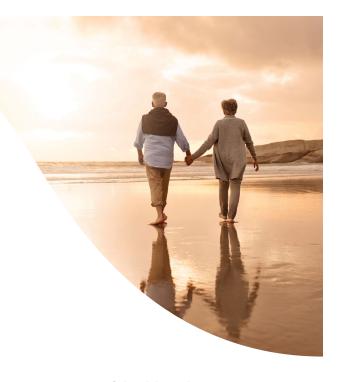

## Assessments provided by the program include:

- Physical Therapy Evaluation (EPIC ref87): evaluates mobility / balance
- 2. Occupational Therapy Evaluation (EPIC ref53): evaluates activities of daily living
- Cognitive Performance Test / Cognition (included in EPIC ref53): evaluates cognition / memory
- Medication Management Clinic (EPIC ref202g): reviews and educates prescription / over the counter medication
- 5. Nutritional Screening (does not require a referral): evaluates nutritional risks / needs
- Gerontology Specialist (EPIC ref213): provides social / emotional support, resources / referrals

Once all assessments are completed, we will schedule an appointment for the patient and their family/caregivers to consult with our Gerontology Specialist. This consultation is the key, final meeting that summarizes all of the findings from the program; and where the Gerontology Specialist provides support, resources, referrals, and the complete final Team Report. The comprehensive Team Report will also be given to the referring physician.

## Center for Optimal Aging Physician Order

Providence Little Company of Mary Medical Center SAN PEDRO 1300 West 7th St, San Pedro, CA 90732

310-514-5370 FAX: 310-514-5374

| Patient's Name                                         | DOB                                            | Phone                                                 |
|--------------------------------------------------------|------------------------------------------------|-------------------------------------------------------|
| Additional Contact Name                                |                                                | Phone                                                 |
| Referring Physician                                    |                                                |                                                       |
| Physician Phone                                        |                                                | Fax                                                   |
| *NOTE: Patients receiving home health c                | are will not be eligible for this prog         | ram. A cash rate is available-please call us!         |
| Multi-Disciplinary Tea                                 | am Order                                       |                                                       |
| PHYSICAL THERAPY (Diagnosis A                          | AND ICD 10 code is required.)                  |                                                       |
| EVALUATION  Alzheimer's                                | Neuropathy                                     | TREATMENT  Gait training                              |
| Brain Injury COPD                                      | Age related cognitive debility  Osteoarthritis | Balance / coordination Functional mobility training   |
| Cancer                                                 | Parkinson's                                    | Patient, family, caregiver education                  |
| Degenerative Joint Disease Dementia                    | Spinal Cord Injury Status Post Surgery         | and training Other                                    |
| Disturbance of Gait                                    | Stroke                                         |                                                       |
| Lymphedema Other                                       |                                                |                                                       |
| OCCUPATIONAL THERAPY (Diag                             | nosis AND ICD 10 code is required.)            |                                                       |
| EVALUATION                                             |                                                | TREATMENT                                             |
| Alzheimer's                                            | Lymphedema                                     | Activities of daily living retraining                 |
| Brain Injury COPD                                      | Neuropathy Age related cognitive debility      | Functional activity Cognitive / perceptual retraining |
| Cancer                                                 | Osteoarthritis                                 | Patient, family, caregiver education and              |
| Degenerative Joint Disease                             | Parkinson's                                    | training                                              |
| <ul><li>Dementia</li><li>Disturbance of Gait</li></ul> | Spinal Cord Injury Status Post Surgery         | Cognitive Performance Test (CPT) Other                |
| Other                                                  |                                                |                                                       |
| □ NUTRITIONAL REVIEW □ MED                             | IICATION MANAGEMENT   GE                       | RONTOLOGY SPECIALIST ASSESSMENT                       |
|                                                        |                                                |                                                       |
| Providence                                             | Physician Signature                            |                                                       |
| Little Company of Mary<br>Medical Center               |                                                |                                                       |
| San Pedro                                              | Date                                           | Time                                                  |

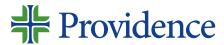

Little Company of Mary Medical Center San Pedro

# Center for Optimal Aging

### **Electronic Ordering Instructions**

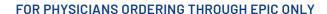

- 1. Sign in to EPIC
- 2. Locate the patient in EPIC
- 3. Open a new referral
- 4. Page 1: in "General" enter the following:
  - a. Status: pending review
  - b. Pend reason: unverified/pending coverage
  - c. Class: internal
  - d. Type: evaluate and treat
  - e. Provider: should be the internal physician
  - f. Department: "CLS Therapy PT" for PT and eldercare specialists; or CLS Therapy OT; or CLS Med Management Clinic
- 5. Page 2: "Dx/Px"
  - a. Diagnoses: enter ICD 10 codes
  - b. Procedure:
    - A. Ref87 for PT
    - B. Ref53 for OT
    - C. Ref213 for eldercare consultant assessment
    - D. Ref202g for medication management clinic
- 6. Page 3: "Authorization"
  - a. Start date: should be the date the internal referral is entered

- Page 4: "Scheduling"
  - a. Status: pending authorization
- 8. Page 5: "Notes"
  - a. Add any notes; insurance information would be helpful.
- 9. Accept

There should be four referrals for each COA patient. We will obtain insurance verification and authorization for Medicare, PPO and other private insurance plans. For all HMOs: physicians will have to submit for PT and OT evaluation and treatments. Once authorization is obtained, the physician can enter the referrals into EPIC and scan the authorization into the EMR.

Center for Optimal Aging Program at Providence Little Company of Mary Medical Center San Pedro

1300 West 7th St San Pedro, CA 90732

Please let us know if we can provide further assistance.

Phone: 310-514-5370 Fax: 310-514-5374